**بسمه تعالی**

**دانشگاه صنعتی شاهرود مهلت تحویل: ۱۴۰۲/۰۹/۰۳**

**تمرین سری دوم داده کاوی**

**نکات** 

-۱ پاسخ تمرینات به صورت تایپ شده در قالب فایل pdf صرفا در سامانه LMS قرار گیرد. ۲ - در پاسخ به تمرینات روی دیتاست خودتان، تحلیل شما از نتایج بسیار مهم است. دقت کنید که باید نتایج را در قالب شرح و اسکرین شات از برنامه عملی یا درج کد نوشته شده و خروجی برنامه ذکر کرده، و سپس تحلیل کنید. (دیتاست انتخابی تا انتهای ترم یکسان باقی می ماند) ۳ - انجام تمرینات تئوری به صورت انفرادی و بخش عملی در قالب گرو ه های دو نفره صورت گیرد . ۴ - تمرین عملی در زمانی که بعداً اعالم خواهد شد، توسط حل تمرین به صورت حضوری نیز تحویل گرفته می شود.

## **بخش تئوری**

-۱ الگوهای مکرر را با ذکر یک مثال کاربردی تعریف کنید. )مثال تان می تواند از دیتاستتان باشد(

۲ - فروشنده ای می خواهد کاالهایش را با توجه به قیمتشان درون ۴ قفسه جداگانه قرار دهد. اگر قیمت کاال ها به ترتیب زمان دریافتشان توسط فروشنده بصورت زیر باشد ابتدا یکبار میانگین، میانه و مد را برای قیمت کاالهای قفسه بندی نشده و سپس پس از قراردهی کاالها در قفسه های مناسب محاسبه کنید.

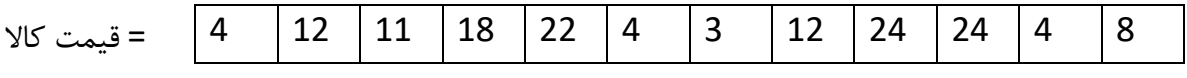

۳ – با توجه به جدول زیر محاسبه کنید که آیا مهارت آشنایی با پایتون و آشنایی با زبان C دو ویژگی مرتبط هستند یا خیر؟ (ابتدا مقادیر مورد انتظار را می بایست بدست آورید)

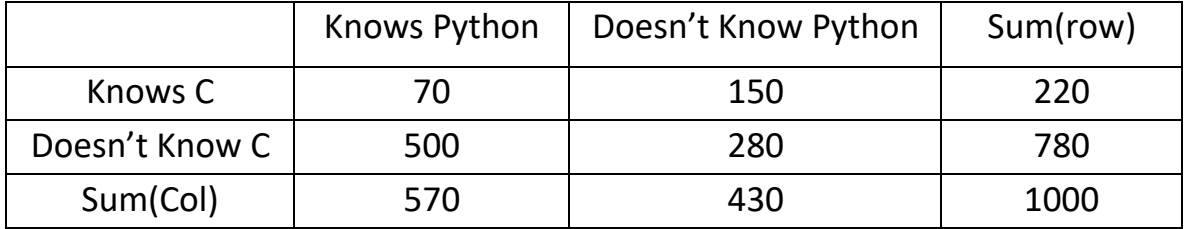

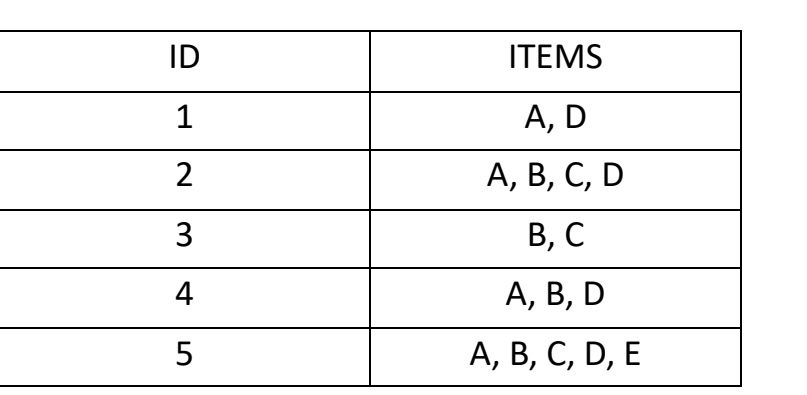

## **Min Support = 3**

الف) الگوهای بسته (Closed-Pattern) و بیشینه (Max-Pattern) را از جدول فوق پیدا کنید.

ب( الگوریتم Apriori را پیاده سازی کنید.

۴ – جدول زیر را در نظر بگیرید.

ج) الگوریتم fp-growth را پیادهسازی و سپس الگوهای مکررش را پیدا کنید.

د( نتایج الگوریتم Apriori و growth-fp را باهم مقایسه کرده و برداشت خود را گزارش کنید.

۵ – پنج کنفرانس و پنج ژورنال مرتبط با داده کاوی را نام ببرید. برای هر ژورنال و کنفرانس ناشر مقاالت را مشخص نمایید. از هر کنفرانس نام برده شده یک عنوان مقاله را ذکر کنید (ذکر عنوان کافی است و نیازی به توضیح نیست.) سپس مشخص کنید این مقالات چند ارجاع (citation)داشته اند؟

## **بخش عملی**

-۱ در نرم افزار وکا، یک فیلد پیوسته دیتاست خود را به دلخواه به nominal تغییر داده و درون ۳ سطل قرار دهید.

۲ – در صورت وجود، داده های outlier را از دیتاست خود پیدا کرده و سپس حذف کنید. در صورت نبود outlier، مراحل پیدا کردن و حذف را فقط توضیح دهید. ۳ – الگوهای مکرر و قوانین انجمنی دیتاست خود را استخراج کرده و تحلیل خود را از قوانین نمایش داده شده ارائه دهید. مقدار حداقل پشتیبانی را افزایش دهید و سپس نتیجه را گزارش کنید. با کاهش حداقل اطمینان قوانین انجمنی دیتاست شما چه تغییری خواهند کرد؟